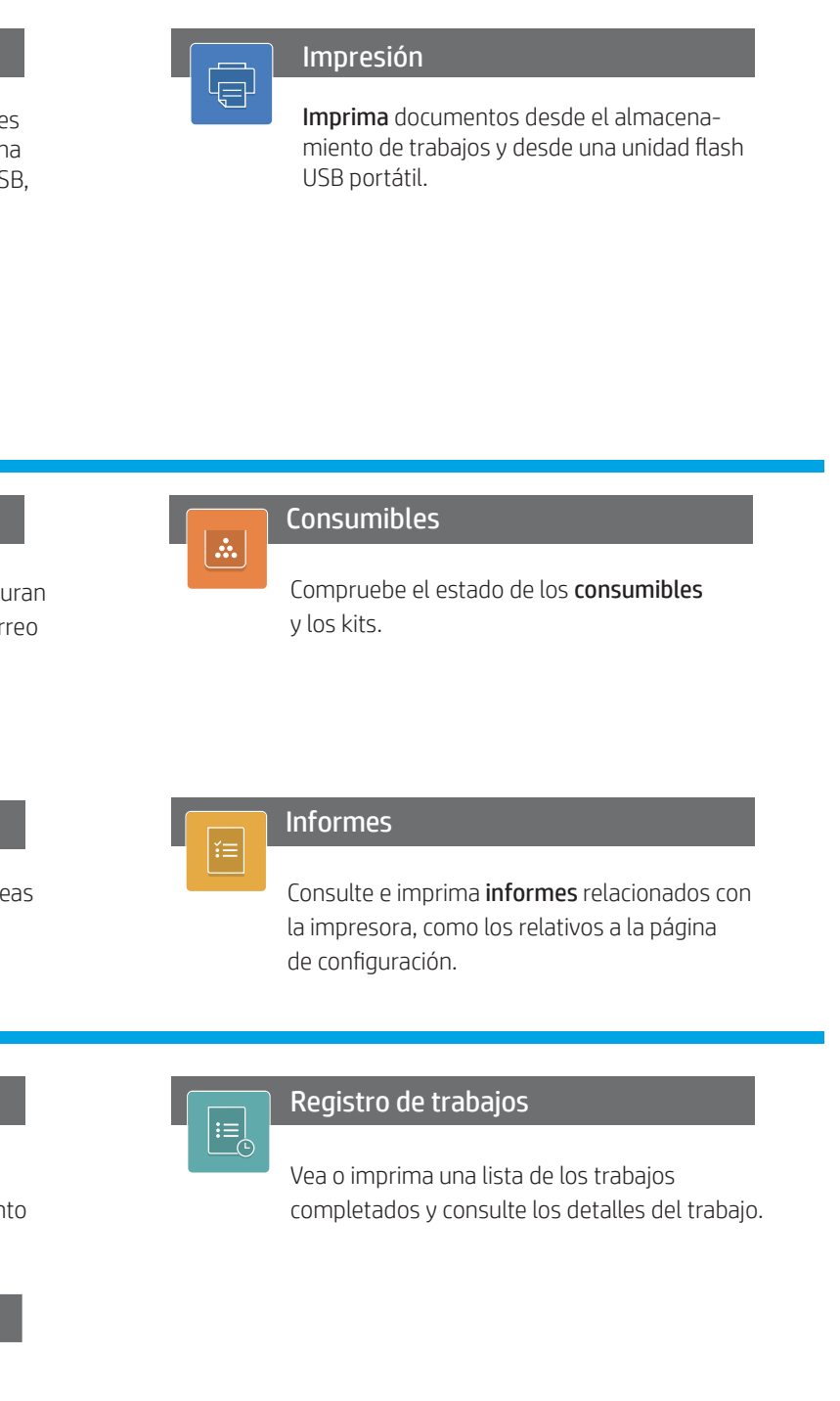

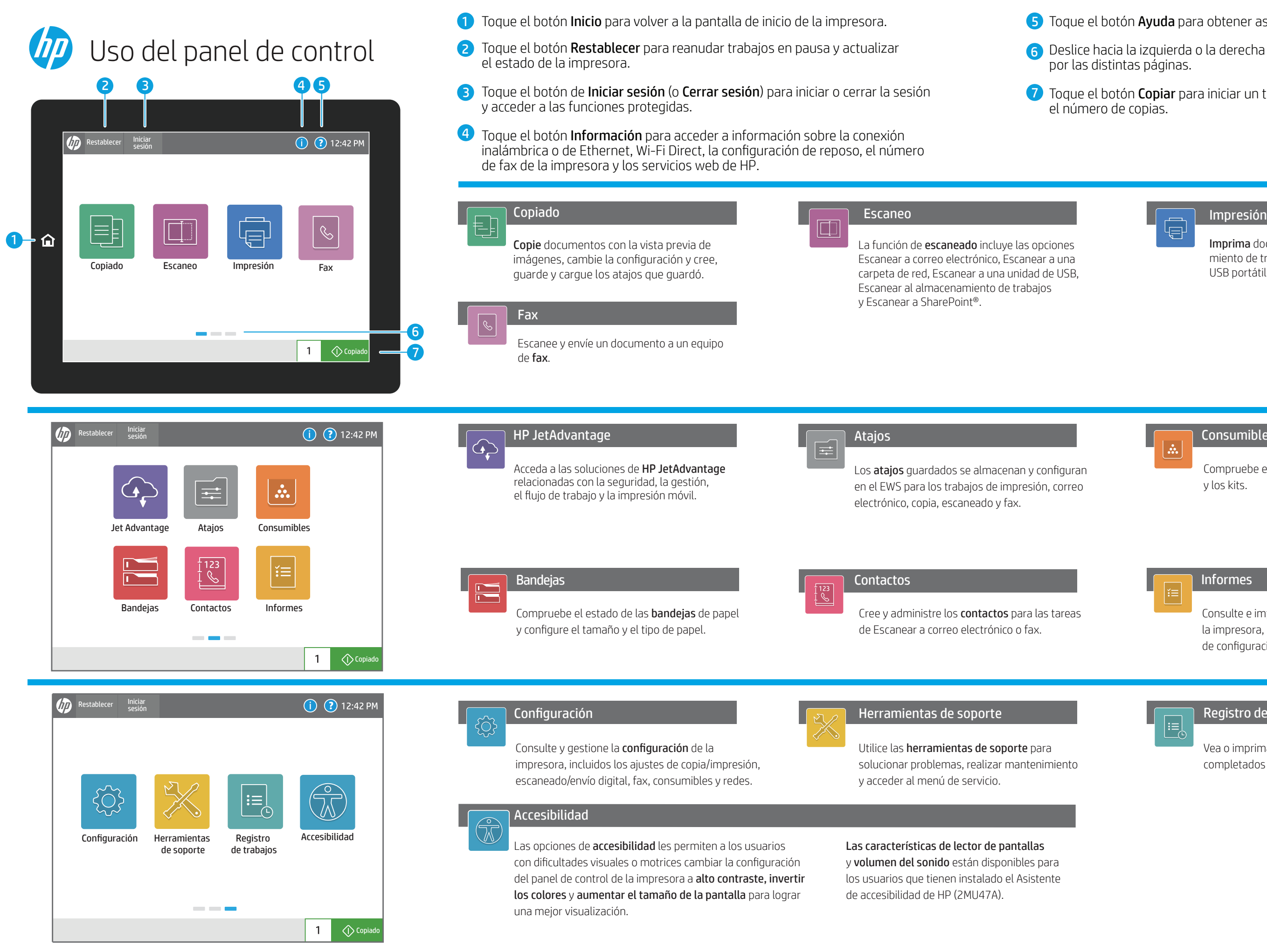

e el botón **Ayuda** para obtener asistencia en cualquier pantalla.

ce hacia la izquierda o la derecha de la pantalla para desplazarse as distintas páginas.

e el botón **Copiar** para iniciar un trabajo de copia y cambiar mero de copias.